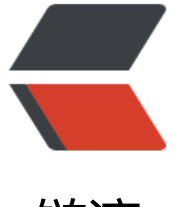

链滴

## Android进程[间通讯](https://ld246.com)之messenger

作者: asd19860

- 原文链接:https://ld246.com/article/1444638195677
- 来源网站:[链滴](https://ld246.com/member/asd19860)
- 许可协议:[署名-相同方式共享 4.0 国际 \(CC BY-SA 4.0\)](https://ld246.com/article/1444638195677)

平时一说进程间通讯,大家都会想到AIDL,其实messenger和AIDL作用一样,都可以进行进程间通 。它是基于消息的进程间通信,就像子线程和UI线程发送消息那样,是不是很简单,还不用去写AIDL 件,是不是有点小爽。哈哈。

此外,还支持记录客户端对象的Messenger,然后可以实现一对多的通信;甚至作为一个转接处,任 两个进程都能通过服务端进行通信。

与 AIDL 比较:

当您需要执行 IPC 时, 为您的接口使用 Messenger 要比使用 AIDL 实现更加简单, 因为 Messenger 会将所有服务调用排入队列,而纯粹的 AIDL 接口会同时向服务发送多个请求,服务随后必须应对多 程处理。

对于大多数应用,服务不需要执行多线程处理,因此使用 Messenger 可让服务一次处理一个调用。 果您的服务必须执行多线程处理,则应使用 AIDL 来定义接口。

接下来看下怎么写:

服务端:

1.创建一个handler对象,并实现hanlemessage方法,用于接收来自客户端的消息,并作处理

2.创建一个messenger(送信人),封装handler

3.messenger创建一个IBinder对象,通过onBind返回给客户端

客户端:

1.在activity中绑定服务

2.创建ServiceConnection并在其中使用 IBinder 将 Messenger实例化

3.使用Messenger向服务端发送消息

4.解绑服务

5.服务端中在 handleMessage() 方法中接收每个 Message

这样,客户端并没有调用服务的"方法"。而客户端传递的"消息"(Message 对象)是服务在其 H ndler 中接收的。

上面实现的仅仅是单向通信,即客户端给服务端发送消息,如果我需要服务端给客户端发送消息又该 样做呢?

其实,这也是很容易实现的,下面就让我们接着上面的步骤来实现双向通信吧

1.在客户端中创建一个Handler对象,用于处理服务端发过来的消息

2.创建一个客户端自己的messenger对象,并封装handler。

3.将客户端的Messenger对象赋给待发送的Message对象的replyTo字段

4.在服务端的Handler处理Message时将客户端的Messenger解析出来,并使用客户端的Messenger 象给客户端发送消息

这样就实现了各户端和服务端的双问通信了。

注意:注:Service在声明时必须对外开放,即android:exported="true";另外,我在开发完APP都 用一些APP在线自动化测试工具进行测试:www.ineice.com